#### **pozor!**

Nepoužívajte výrobok v daždi alebo vo vlhkom prostredí. Nevystavujte výrobok sálavému teplu a poveternostným vplyvom. Neskúšajte výrobok otvoriť alebo ho rozobrať. Skladujte mimo dosah detí. Nepoužívajte konektory iných rozmerov, typov alebo iných napätí, pretože to môže viesť k poškodeniu laptopu. Nesprávne zachádzanie môže viesť k poškodeniu výrobku a k strate záruky na výrobok!

# **PL**

Prosimy o zapoznanie się z instrukcją przed rozpoczęciem użytkowania. Nie podłączaj adaptera dopóki nie upewnisz się, że napięcie wyjściowe oraz napięcie wejściowe potrzebne do laptopa są identyczne. Nieprawidłowe podłączanie może spowodować uszkodzenie urządzenia i utratę ważności gwarancji.

#### **opis**

- Automatyczne napięcie wejściowe od 230 V (AC), wyłącznie do użytku z laptopem<br>• Zabezpieczenie
- przeciążeniowe, nadprądowe, przeciwprzepięciowe i przeciwzwarciowe

#### **dane techniczne**

Napięcie wejściowe: 230 V AC Napięcie wyjściowe: 12-24 V DC (max. 5/6 A) Maksymalna wydajność: 90 W Dopuszczalna temperatura otoczenia: 0 °C - 40 °C Dopuszczalna wilgotność otoczenia: 20% - 80%

#### **instrUkcja obsłUGi**

- Podłącz adapter do sieci za pomocą dołączanego kabla zasilającego.
- Upewnij się, czy napięcie i złącze Twojego laptopa są odpowiednie, potem podłącz go do przewodu DC adaptera.
- Podłącz wtyk DC do laptopa. Jeśli wszystko będzie działać prawidłowo, LED wskaźnika ładowania zacznie świecić.

#### **jak wybrać odpowiednie złącze do Urządzenia (napięcie <sup>i</sup> rozMiar)**

- 1. Sprawdź na spodzie laptopa lub w jego dokumentacji napięcie wejściowe. (różnica o 0,5 V jest dopuszczalna)
- 2. Sprawdź na spodzie laptopa lub w jego dokumentacji wydajność oraz pobór prądu. (większa wydajność wjściowa adaptera jest dopuszczalna, mniejsza nie)
- 3. Wybranie Wybór odpowiedniego złącza. Zwracaj uwagę na rozmiar i kształt wtyku.
- 4. Jeśli wydajność nie jest podana, można ustalić ją przez obliczenie iloczynu wartości napięcia i prądu. Np. jeśli napięcie wyjściowe wynosi 19 V, a prąd 4.7 A, to wydajność jest równa 89,3 W. W tym przypadku należy wybrać uniwersalną ładowarkę 90 W.

#### **ostrzeżenie!**

Nie używaj urządzenia na deszczu lub w mokrym otoczeniu. Nie wystawiaj go na działanie wysokiej temperatury, promieniowania i ekstremalne warunki pogodowe. Nie otwieraj urządzenia. Przechowuj je z dala od dzieci. Nie używaj złącza innego rozmiaru, typu lub napięcia, ponieważ może to spowodować awarię. Korzystanie niezgodnie z przeznaczeniem może spowodować utratę ważności gwarancji!

# **RO**

Rugăm citiți cu atenție manualul înainte de prima utilizare. Nu conectaţi laptopul la aparat înainte de a vă convinge

de corectitudinea tensiunii de alimentare, fiindcă orice incompatibilitate poate duce la avarirea laptopului Dvs.

#### **caracteristici**

- Tensiunea de retea 230 V (CA) selectat automat, se utilizează numai pt. laptop.
- Protecţie la suprasarcină şi supratensiune precum şi la scurtcircuit.

## **Špecifikácie**

Tensiune retea: 230 V (50 Hz) Tensiunea de ieşire: 12-24 V DC (max. 5/6 A) Putere maximă: 90 W Temperatura de lucru: 0 °C - 40 °C Umiditate relativă: 20% - 80%

#### **instructiuniDeUTILIZARE**

• Conectati alimentatorul la retea, folosind cablul de alimentare **•** Alegeţi fişa potrivită laptopului Dvs., şi verificaţi compatibilitatea tensiunii de alimentare

**•** Conectaţi fişa de alimentare la laptop. Dacă toate operaţiile au decurs în ordine, LED-ul de încărcare al laptopului va lumina intermitent.

#### **aleGerea tensiUnii şi fişei potrivite laptopUlUi dvs.**

- 1. Verificaţi tensiunea de alimentare a laptopului, înscris pe eticheta cu date tenhnice, sau în documentația acestuia. (se admite diferență de 0,5V)
- 2. Verificati puterea, respectiv curentul absorbit de laptop, înscrise pe eticheta cu date tenhnice, sau în documentaţia acestuia. (se admit valori mai mari, mai mici nu)
- 3. Verificati conectarea la laptop. Atentie la forma și dimensiunile fitei de alimentare.
- 4. Dacă nu este afişată puterea absorbită, aceasta se poate calcula din produsul dintre tensiunea şi curentul de alimentare. De ex. dacă tensiunea este de 19V şi curentul absorbit 4,7A, în acest caz puterea absorbită este de 89,3W. În acest caz, alegeti un adaptor universal de 90W.

#### **atenţie!**

Nu expuneti alimentatorul la ploaie sau mediu umed. Nu expuneti alimentatorul la radiații directe de căldură. Nu deschideți sau demontați aparatul. Feriți aparatul de accesul copiilor. Nu folosiți tensiune de alimentare sau fişe nepotrivite – periclitând laptopul!

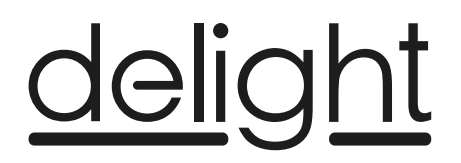

**UNIVERSAL LAPTOP/NOTEBOOK ADAPTER WITH POWER CABLE UNIVERSALES LAPTOP/NOTEBOOK-LADEGERÄT MIT STROMKABEL UNIVERZÁLIS LAPTOP/NOTEBOOK TÖLTŐ ADAPTER TÁPKÁBELLEL UNIVERZÁLNÍ SÍŤOVÝ ADAPTÉR K LAPTOPEM S NAPÁJECÍM KABELEM UNIVERZÁLNY SIEŤOVÝ ADAPTÉR K LAPTOPOM S NAPÁJACÍM KÁBLOM UNIWERSALNY ADAPTER DO LAPTOPA / NOTEBOOKA Z KABLEM ZASILAJĄCYM ALIMENTATOR LAPTOP UNIVERSAL**

# **55360**

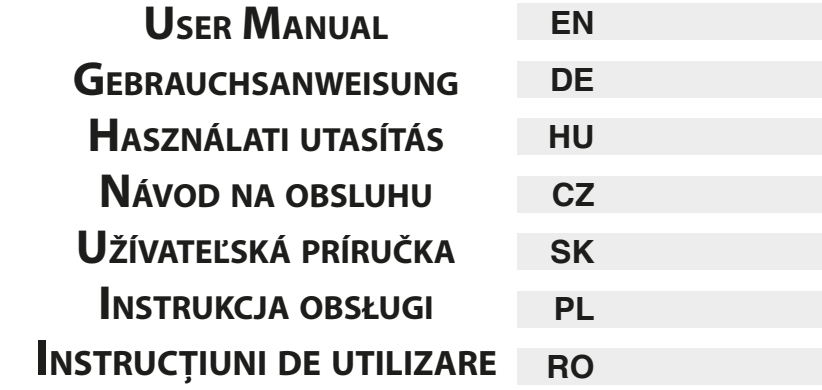

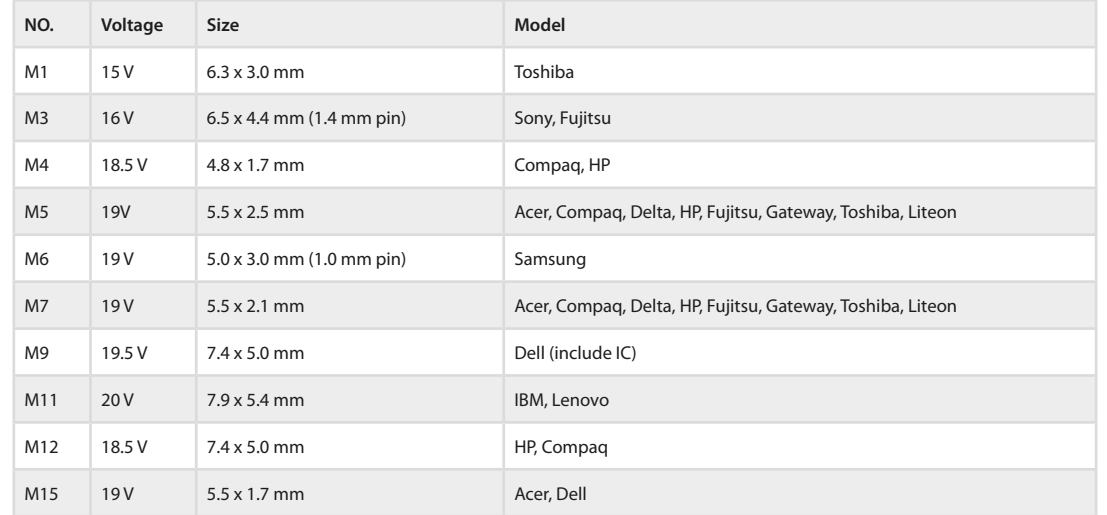

# **CE区**个

## **EN**

Please read the manual carefully before using. Don't connect the adapter to your laptop before the output voltage is confirmed. Make sure that the output voltage of the adapter is the appropriate one what your laptop's input voltage requires. Any improper operation may cause damage to your laptop, could result loss of warranty!

#### **featUre**

- 230 V (AC) Automatic voltage, for laptops usage only.
- Over power protection, over current protection, over voltage protection, short circuit protection.

#### **SPECIFICATION**

Input voltage: 230 V AC (50 Hz) Output voltage: 12-24 V DC (max. 5/6 A) Maximum power: 90 W Operating temperature: 0 °C - 40 °C Humidity: 20% - 80%

#### **User instrUctions**

- Use an AC power cord to connect the adapter to the AC power supply!
- Make sure that the voltage and the tip size is suitable for your notebook!
- Connect the adapter to your notebook. If everything works fine the charging indicator LED flashes on your machine.

#### **how to confirM the reqUired voltaGe and the riGht tip for yoUr laptop**

- 1. Look up the input voltage requirements on the underside of the laptop or in its user guide. (0.5 V difference is acceptable)
- 2. Look up the output and power consumption of the device on the underside of the laptop or in its user guide. (the higher output voltage can be acceptable but a lower one cannot)
- 3. Compare the connector type of the laptop. Look up the size and type of the plug.
- 4. If the power consumption is not given, it can be defined from the multiplication of the output voltage and current. For example: if the output voltage is 19 V and the current is 4.7 A, then the power consumption is 89.3 W. In this case, the 90 W universal type adapter should be used.

#### **warninG!**

Do not expose the unit in rain or a wet environment. Do not expose the unit in radiant heat. Do not try to open or disassemble the unit yourself. Keep away from children. Don't use incorrect tip size and voltage, anyway the laptop will be damaged. Improper use, could result loss of warranty!

# **DE**

Lesen Sie die Gebrauchsanleitung vor dem Gebrauch sorgfältig durch. Schließen Sie das Ladegerät erst an, wenn Sie sicher sind, dass Ausgangsspannung und Eingangsspannung des Laptops gleich sind. Eine unsachgemäße Verbindung kann zu Schäden am Gerät und zum Garantieverlust führen.

#### **SPEZIFIKATION**

- Automatische Eingangsspannung von 230 V (AC), ausschließlich für Laptop.
- Schutz gegen Überladung, Überstrom, Überspannung und Kurzschluss

#### **benUtzeranweisUnG**

Eingangsspannung: 230 V DC Ausgangsspannung: 12-24 V DC (max. 5/6 A) Maximale Leistung: 90 W Betriebstemperatur: 0 °C - 40 °C Betriebsluftfeuchtigkeit: 20% - 80%

#### **benUtzeranweisUnG**

- Schließen Sie das Ladegerät mit dem mitgelieferten Netzkabel an das Netzwerk an.
- Vergewissern Sie sich, dass der Spannungswert und die Größe des Ladegeräts Ihrem Gerät entsprechen, und schließen Sie es an das DC-Stromkabel des Ladegerätes an.
- Schließen Sie den DC-Stecker an den Laptop an. Wenn Sie alles richtig durchgeführt haben, leuchtet die Akku-Status-LED am Laptop.

#### **s<sup>o</sup> wählen sie den richtiGen anschlUss für ihr Gerät (spannUnG Und Grösse)**

- 1. Schauen Sie sich die Unterseite des Laptops oder die Beschreibung des Laptops an, wie hoch die Eingangsspannung ist. (0,5 V Abweichung ist akzeptabel)
- 2. Schauen Sie sich die Unterseite des Laptops oder die Beschreibung des Laptops an, wie hoch die Leistung oder der Stromverbrauch des Laptops ist. (die höhere Ausgangsleistung des Ladegerätes ist akzeptabel, die kleinere ist nicht akzeptabel)
- 3. Auswahl des richtigen Anschlusses. Beachten Sie die Größe und Form des Steckers.
- 4. Wenn keine Leistung angegeben wird, kann dies einfach durch Multiplizieren der Eingangsspannung und des Eingangsstroms bestimmt werden. Wenn die Ausgangsspannung 19 V beträgt und der Strom 4,7 A beträgt, ist die Leistung 89,3 W. In diesem Fall sollten Sie das universale Ladegerät 90 W wählen.

#### **warnUnG!**

Verwenden Sie das Gerät niemals beim Regen oder in nasser Umgebung! Setzen Sie das Gerät keiner Strahlungswärme oder extremen Wetterbedingungen aus. Versuchen Sie nicht, das Gerät zu öffnen oder zu demontieren. Von Kindern fernhalten. Verwenden Sie kein Ladegerät mit anderer Größe, anderem Typ oder anderer Spannung zusammen mit Ihrem Gerät, da dies zu Fehlfunktionen führen kann. Unsachgemäßer Gebrauch kann zum Garantieverlust führen!

# **HU**

Kérjük használatba vétel előtt gondosan olvassa át a használati utasítást! Ne csatlakoztassa az adaptert addig, míg nem győződött meg róla, hogy a kimeneti feszültség és a laptop által igényelt bemeneti feszültség megegyezik. Bármilyen helytelen csatlakoztatási művelet a készülék tönkretételéhez és a garancia elvesztéséhez vezethet.

#### **leírás**

- 230 V (AC) automata bemeneti feszültségű, kizárólag laptop használatához.
- Túlterhelés, túláram, túlfeszültség- és rövidzár elleni védelem

#### **specifikáció**

Bemeneti feszültség: 230 V AC Kimeneti feszültség: 12-24 V DC (max. 5/6 A) Maximális teljesítmény: 90 W Üzemeltetési hőmérséklet: 0 °C - 40 °C Üzemeltetési páratartalom: 20% - 80%

#### **felhasználói Utasítás**

- Csatlakoztassa az adaptert a hálózathoz a mellékelt hálózati kábel segítségével.
- Ellenőrizze le, hogy megfelel-e az ön készülékének a csatlakozó feszültség értéke és mérete, majd csatlakoztassa az adapter DC vezetékéhez.
- Csatlakoztassa a DC dugót a laptophoz. Ha mindent jól csinált, akkor a laptopon lévő töltést jelző LED világítani kezd.

#### **hoGyan válassza ki <sup>a</sup> MeGfelelő csatlakozót <sup>a</sup> készülékhez (feszültséG és Méret)**

- 1. Nézze meg a laptop alján vagy a leírásában a laptop bemeneti feszültségét. (0,5 V-os eltérés elfogadható)
- 2. Nézze meg a laptop alján vagy a leírásában a laptop teljesítményét, illetve áramfelvételét. (az adapter nagyobb kimeneti teljesítménye elfogadható, a kisebb nem)
- 3. A megfelelő csatlakozó kiválasztása. A dugó méretét és alakját figyelje.
- 4. Ha nincs megadva a teljesítmény, akkor az a kimeneti feszültség és áram szorzatából egyszerűen meghatározható. Pl. ha a kimeneti feszültség 19 V és az áramerősség 4.7 A, akkor a teljesítmény 89.3 W. Ebben az esetben a 90 W-os univerzális töltőt kell választani.

#### **fiGyelMeztetés!**

Ne használja a készüléket esőben vagy nedves környezetben. Ne tegye ki a készüléket sugárzó hőhatásnak, szélsőséges időjárási viszontagságoknak. Ne próbálja a készüléket felnyitni vagy szétszedni. Gyerekektől tartsa távol. Nem használjon más méretű, típusú vagy feszültségű csatlakozót a készüléke számára, mert az meghibásodáshoz vezethet! A nem rendeltetésszerű használat, a garancia elvesztését eredményezheti!

# **CZ**

Před použitím si pečlivě přečtěte návod k použití! Nezapojujte adaptér do laptopu dokud se nepřesvědčíte, že vstupní napětí laptopu a výstupní napětí adaptéru jsou shodné. Jakékoliv jiné způsoby připojení mohou vést k poškození zařízení a ke ztrátě záruky na výrobek.

#### **popis**

- 230 V (AC) s automatickou změnou napětí, pouze pro použití k laptopem.
- Obsahuje ochranu proti přepětí. přetížení, naprúdu a zkratu.

#### **specifikace**

Vstupní napětí: 230 V AC (50 Hz) Výstupní napětí: 12-24 V DC (max. 5/6 A) Max. výkon: 90 W Provozní teplota: 0 - 40 °C Vlhkost vzduchu: 20 - 80%

#### *P*<sup>O</sup>*UΣ***I**

- Zapojte adaptér do síťového napětí pomocí přiloženého napájecího kabelu.
- Vyberte odpovídající konektor a zkontrolujte zda rozměrově odpovídá danému zařízení, a tak jistě prověřte zda dané napětí odpovídá potřebnému napájecímu napětí pro dané zařízení.
- Připojte adaptér k laptopu. Pokud jste všechny kroky provedli správně měla by se na laptepe rozsvítit LED signalizující nabíjení.
- Jak vybrat správné napájecí napětí pro laptop
- Vyhledejte údaje o napájecím napětí laptopu (na štítku na boku nebo na spodu).

#### **jak vybrat správné napájecí napětí pro laptop**

- 1. Na laptopu nebo v návodu se podívejte vstupní napětí laptopu. (0,5 V odchylka je povolena)
- 2. Podívejte se na výkon notebooku nebo spotřebu energie ve spodní části notebooku nebo v popisu. (Větší výstupní výkon adaptéru je přijatelný, tím menší není).
- 3. Vyberte správný konektor. Dodržujte velikost a tvar zástrčky.
- 4. Pokud není specifikován výkon, dá se snadno určit vynásobením výstupního napětí a proudu. Naprak je výstupní napětí 19 V a proud 4,7 A, výkon je 89,3 W. V tomto případě by se měla vybrat univerzální nabíječka s výkonem 90 W.

#### **pozor!**

Nepoužívejte výrobek v dešti nebo ve vlhkém prostředí. Nevystavujte výrobek sálavému teplu a povětrnostním vlivům. Nezkoušejte výrobek otevřít nebo ho rozebrat. Skladujte mimo dosah dětí. Nepoužívejte konektory jiných rozměrů, typů nebo jiných napětí, protože to může vést k pošdeniu laptopu. Nesprávné zacházení může vést k poškození výrobkz a ke ztrátě záruky na výrobek!

# **SK**

Pred použitím si pozorne prečítajte návod na použitie! Nezapojujte adaptér do laptopa dokiaľ sa nepresvedčíte, že vstupné napätie laptopa a výstupné napätie adaptéra sú zhodné. Akékoľvek iné spôsoby pripojenia môžu viesť k poškodeniu zariadenia a k strate záruky na výrobok.

#### **popis**

- 230 V (AC) s automatickou zmenou napätí, iba pre použitie k laptopom.
- Obsahuje ochranu proti prepätiu, preťaženiu, nadprúdom a skratu.

#### **Špecifikácia**

Vstupné napätie: 230 V AC (50 Hz) Výstupné napätie: 12-24 V DC (max. 5/6 A) Max. výkon: 90 W Prevádzková teplota: 0 °C - 40 °C Vlkosť vzduchu: 20% - 80%

#### **poUžitie**

- Zapojte adaptér do sieťového napätia pomocou priloženého napájacieho kábla.
- Vyberte zodpovedajúci konektor a skontrolujte či rozmerovo zodpovedá danému zariadeniu, a tak isto preverte či dané napätie zodpovedá potrebnému napájaciemu napätiu pre dané zariadenie.
- Pripojte adaptér k laptopu. Ak ste všetky kroky vykonali správne mala by sa na laptope rozsvietiť LED signalizujúca nabíjanie.

#### **ako vybrať správne napájacie napätie pre laptop**

- 1. Na výrobnom štítku laptopu alebo v návode nájdite výrobcom predpísané vstupné napätie. (0,5V rozdiel je ešte priateľný)
- 2. Na výrobnom štítku laptopu alebo v návode nájdite výrobcom uvádzaný príkon, respektíve prúdový odber. (Adaptér nikdy nesmie mať nižšší výkon ako je potrebný príkon, väčší je prijateľný)
- 3. Vyberte zodpovedajúci typ konektoru. Dbajte na správny typ a tvar.
- 4. Ak nikde nenájdete hodnotu príkonu laptopu, potom jednoduchým vynásobením napätia a prúdového odberu zistíte jeho veľkosť. Napr. ak je napätie 19 V a prúd 4,7 A potom je príkon 89,3 W. V tomto prípade zvoľte aspoň 90 W univerzálny napájací adaptér.